# **Coreldraw Graphics 5**

**Phyllis Davis,Steve Schwartz**

 CorelDRAW X5 The Official Guide Gary David Bouton,2010-09-22 The Only Corel-Authorized Guide to CorelDRAW X5 Learn to create outstanding fine art and eye-catching commercial graphics with one powerful tool! CorelDRAW X5: The Official Guide is your comprehensive reference and workbook to get you started designing visually captivating CorelDRAW artwork. Learn, step by step, how to create the illustrations you've imagined, quickly assemble layouts for print and package designs, import and edit photos, master the art of typography and the science of color theory, make 3D scenes from 2D objects, and apply special effects to ordinary pictures. Packed with expert techniques and advice for creating professional-quality art, this is your one-stop CorelDRAW X5 reference and hands-on guide. Create drawings that look like paintings using the Artistic media and Free Transform tools, Mesh Fill, and the Smudge and Roughen brushes Master the Curves tools, including the new B-Spline tool Design logos, brochures, and other business items in a flash with the layers and page options features Use CorelDRAW as a desktop publishing program Create 3D objects with the Extrude tool Make your drawings look photorealistic with transparency, shadows, glows, and lens effects Import, edit, and retouch photos, including camera RAW files Go from novice to retouching pro with PHOTO-PAINT--the Suite's advanced image-editing application Master more than the tools--learn how to create impressive artwork with the guidance of an expert Gary David Bouton has used CorelDRAW professionally for more than 15 years and is the author of six books covering previous versions. He was a 1992 finalist in the CorelDRAW World Design Contest. A former advertising art director, Gary has received four international awards in design and desktop publishing and has written several other guides on digital graphics, including Xara Xtreme 5: The Official Guide.

 *CorelDRAW! for Dummies* Deke McClelland,1993 CorelDRAW for Dummies simplifies this diverse bestselling graphics program and teaches task-specific features in an entertaining manner. Unlike other books on CorelDRAW that are dense, stern and over 1,000 pages, this book pulls readers into the book immediately with cleanly written, humorous text that explains how to accomplish tasks and build an array of skills necessary to using CorelDRAW.

Inside CorelDRAW! 5 Daniel Gray,1994-01-01 This comprehensive tutorial and reference is written for the intermediate computer user and/or the beginning Corel artist. Guiding readers through all of the program's modules--including the new CorelVENTURA and database publisher--this book features real-world exercises that illustrate professional use. The disk is packed with clip art, photo images, utilities, animation sequences, and shareware covered by the book.

 **CorelDRAW! 5** Deborah Miller,Gary David Bouton,1994 An exhaustive reference for intermediate to advanced users who use CorelDRAW! in their daily work. It covers every aspect of CorelDRAW! use for drawing, producing charts and graphs, creating slides and animation sequences, and producing quality output in both black and white and color. Special CD-ROM includes images used in the book's exercises, as well as photos, drawings, fonts, templates, third-party utilities, and more.

 **COREL DRAW TRAINING GUIDE** Satish Jain/M.Geetha,2018-06-02 This guide is a step-by-step training manual for learning a very versatile and useful Graphic package namely CorelDRAW Graphics Suite X8.The book begins with the basics of CorelDRAW in Chapter 1 and 2. Chapter 3 explains the making of basic drawing, as well as the artistic media tools.Chapter 4 covers advanced drawing to work with basic tools and shapes such as grouping, ungrouping, aligning and distribute objects.Chapter 5 and 6 explain Paragraph text editing, artistic text and its formatting.Chapter 7 deals with Layers and Symbols.Chapter 8 and 9 describe the Outline tool and Fill tool. These tools are useful for giving different artistic impact to the graphic objects.Chapter 10 enables you to deal with Interactive tools and the way CorelDRAW Graphics Suite X8 manages them.Chapter 11 explains the power of editing and manipulating images with ease. Chapter 12 deals with page layout and last Chapter deals with printing and publishing a document.The notable features of this training guide are:Detailed exposition of basic and advanced tools available in this graphics package.Step-by-step description of various commands and managing long documents.Different types of text styles are described using different methods. Importing and Exporting of graphic documents are explained in detail.

 **CorelDRAW X6 The Official Guide** Gary David Bouton,2012-09-06 The only official guide to CorelDRAW—fully updated throughout to cover all the new features of the latest release CorelDRAW X The Official Guide is the one-stop tutorial/reference for learning how to create gorgeous graphics for a variety of print and web uses. Veteran graphic designer and author Gary Bouton shows you how to use the new product features, and shows off beautiful graphics and techniques in this Corel-authorized guide. Packed with examples and techniques, this book delivers details no CorelDRAW user can afford to be without! Ideal for beginners through experts getting started on the new release, the book explains how to install the software, use the illustration and drawing tools, work with text, apply colors, fills, and outlines, apply special effects, and work in 3D. CorelDRAW X The Official Guide Offers hundreds of tips, tricks, and shortcuts that show how to get the most out of product features, not just what the features do Includes online access to 30+ video tutorials of hands-on instruction from the author, plus CorelDRAW native files, stock images for tutorials in Corel PHOTO-PAINT, custom typefaces designed by the author, and other useful starter pieces for learning CorelDRAW Includes a full-color insert demonstrating results of various filters and effects Provides a comprehensive CorelDRAW X reference as well as drawing tips and illustration techniques Discusses print and web use and potential issues Explains how to use PHOTO-PAINT, Corel's image-editing tool

 **CorelDRAW! 5 Revealed!** William Harrel,1994 Desktop publishing expert William Harrel shows users how to put software and hardware to use in practical, everyday applications, including how to create graphics and logos for newsletters and proposals; scan and retouch images for paper, slides, and on-screen presentations; perform color separations; and much more.

 **CorelDRAW X7: The Official Guide** Gary David Bouton,2014-10-21 The Only Corel-Authorized Guide to CorelDRAW X7 CorelDRAW X7: The Official Guide shows you how to create photorealistic illustrations, lay out text and graphics, import and edit photos, add special effects to vector art and photos, and transform 2D objects into 3D artwork. You'll also get expert tips for printing work that matches what you've designed on your monitor. Step-by-step tutorials based on downloadable sample files let you learn by doing. Explore and master CorelDRAW's menus, palettes, and dockers Add Paragraph Text, Artistic Text, and custom-shaped text to your designs Explore the new Content Exchange for access to new, exciting patterns and other fills Create the illusion of 3D objects with the Perspective and Extrude tools Dramatically edit objects with the Smear, Twirl, Attract, Repel, and Distortion tools Add elements of photorealism to your drawings with lens effects, transparency, shadows, glows, and bevels Combine photos with vector graphics in CorelDRAW, and perform advanced editing in PHOTO-PAINT

 *CorelDRAW 7* Foster Coburn,Pete McCormick,1997 Packed with innovative tips and tricks to help you create spectacular effects, improved page layouts and more. Features a 32 page colour insert with awardwinning designs and examples.

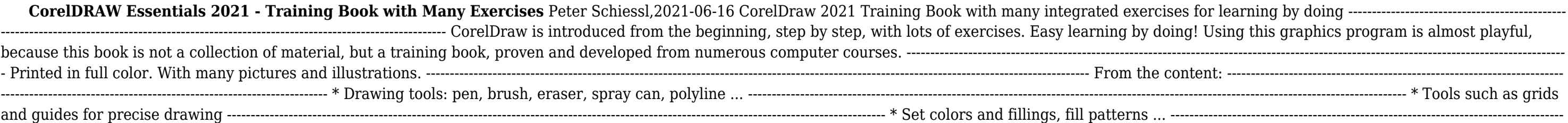

exercises, the material is explained step by nternet today, but beginners usually do not know for exercise the possibilities and drawing

-------------------------------------------------------- \* Effects for graphics such as extruding, wrapping, fading, etc. ---------------------------------------------------------------------------------------------------- \* Install pictures and clip

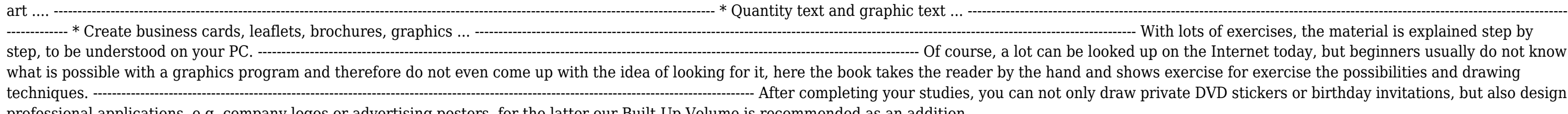

Bring it Home with CorelDRAW Roger Wambolt,2012 Many of today's small businesses are saving time and money by handling graphic design services in-house using CorelDRAW. BRING IT HOME WITH CORELDRAW: IN-HOUSE DESIGN FOR SMALL BUSINESSES will show you how to get the best results from this powerful software and take full control of the design process. This unique guide provides examples and topic-specific tutorials to help you or your employees accomplish in-house design tasks creatively and economically--so you can focus on building your business. With the tips and techniques included here, you can quickly and easily help your company stand out from the competition by using CorelDRAW to create eye-catching, professional-quality marketing pieces, including logos, business cards, letterhead, flyers, posters, and more. Let BRING IT HOME WITH CORELDRAW show you how.

professional applications, e.g. company logos or advertising posters, for the latter our Built-Up Volume is recommended as an addition. ---------------------------------------------------------------------------------------------------- ---------------- We have three books on almost every version of CorelDRAW: a training book for the CorelDRAW graphics drawing program, a training book for the Corel Photo-Paint photo program (for photo editing) included in the CorelDRAW Suite, and a Built-Up Volume for both with more sophisticated exercises and techniques. Suitable for CorelDRAW Essentials 2021 and CorelDRAW 2021, the differences are pointed out in the book

 CorelDraw 10 for Windows Phyllis Davis,Steve Schwartz,2002 Simple, step-by-step instructions provide fast-track learning solutions. This guide details the powerful new features included in CorelDRAW's latest version. Handy page tabs offer easy access to specific tasks.

CorelDRAW! 5 Made Easy Martin S. Matthews,Carole Boggs Matthews,1994-01-01 A major revision of the bestselling CorelDraw! 4 Made Easy. Readers will learn to use the graphics features of the program in addition to the page-layout features of Ventura to create their own artwork and publishing pieces. Crystal-clear, step-by-step instructions teach the user basic drawing techniques as well as more complex skills and special effects. Features quick access to reference material on all menus, keyboard shortcuts, fonts, clip art, and more.

 CorelDRAW X6 The Official Guide Gary David Bouton,2012-07-24 The only official guide to CorelDRAW—fully updated throughout to cover all the new features of the latest release CorelDRAW X The Official Guide is the one-stop tutorial/reference for learning how to create gorgeous graphics for a variety of print and web uses. Veteran graphic designer and author Gary Bouton shows you how to use the new product features, and shows off beautiful graphics and techniques in this Corel-authorized guide. Packed with examples and techniques, this book delivers details no CorelDRAW user can afford to be without! Ideal for beginners through experts getting started on the new release, the book explains how to install the software, use the illustration and drawing tools, work with text, apply colors, fills, and outlines, apply special effects, and work in 3D. CorelDRAW X The Official Guide Offers hundreds of tips, tricks, and shortcuts that show how to get the most out of product features, not just what the features do Includes online access to 30+ video tutorials of handson instruction from the author, plus CorelDRAW native files, stock images for tutorials in Corel PHOTO-PAINT, custom typefaces designed by the author, and other useful starter pieces for learning CorelDRAW Includes a full-color insert demonstrating results of various filters and effects Provides a comprehensive CorelDRAW X reference as well as drawing tips and illustration techniques Discusses print and web use and potential issues Explains how to use PHOTO-PAINT, Corel's image-editing tool

 CorelDRAW X8: The Official Guide Gary David Bouton,2017-02-03 The Corel-Authorized Guide to CorelDRAW®—Updated for CorelDRAW X8 This thoroughly revised guide offers complete coverage of CorelDraw X8, including the revamped interface and brand-new features. CorelDRAW X8: The Official Guide shows anyone—from a beginner to an experienced illustrator—how to create top-drawer commercial graphics and exquisite artwork. You will learn to draw photorealistic illustrations, use shortcuts to create complex art, lay out text like a pro, add special effects, and transform 2D objects into 3D graphics. The book features tips for printing high-quality work that matches what you've designed on your monitor. • Work in the customizable interface redesigned to reflect Windows® Metro style • Explore and understand the software's menus, palettes, and dockers • Lay out brochures, flyers, and other multi-page documents • Add paragraph, artistic, and custom-shaped text to your designs • Search the Content Exchange for fonts, vector patterns, background designs, and the Get More docker • Use the Perspective, Extrude, Smear, Twirl, Attract, Repel, and Distortion tools • Incorporate lens effects, transparency, shadows, glows, and bevels • Put all the elements together in a professional, visually compelling way with layout and design tips from the author

 CorelDRAW How Steven Bright,2017-08-17 This tech manual guides you in learning and perfecting your CorelDRAW Skills in Graphics Design. It uses a step by step approach to help you get the best always. These are what you will learn:\* CorelDRAW Tools Practice\* Step By Step Project Design Procedures\* Project Workflow\* Color Management Tips\* Stencil\* Logo Design\* Calendar Design\* Book Cover Design\* CD Cover Design\* Cover Image/Header Design\* My Sample Designs to Inspire You

 **CorelDRAW 5** Glen Waller,Paul Webster,1994 This is a guide to basic photo manipulation and correction techniques using Photoshop 3. The book features step-by-step instructions and suggests the easiest and more efficient Photoshop solutions, including a list of keyboard shortcuts in this section.

 **CorelDRAW 2019 and CorelDRAW Home and Student 2019 - Training Book with Many Exercises** Peter Schiessl,2019-10-27 CorelDraw 2019 Training Book --------------------------------------------------------------------------- -------------------------------------------------------- CorelDraw is introduced from the beginning, step by step, with lots of exercises. Easy learning by doing! Using this graphics program is almost playful, because this book is not a collection of material, but a training book, proven and developed from numerous computer courses.---------------------------------------------------------------------------------------------------- Printed in full color. With many pictures and illustrations. ---------------------------------------------------------------------------------------------------- From the content: ---------------------------------------------------------------------------------------------------- - - Drawing tools: pen, brush, eraser, spray can, polyline ... ---------------------------------------------------------------------------------------------------- - Tools such as grids and guides for precise drawing ------------------------------  ${\rm Set\,\, colors\,\, and\,\,fill\,\, pairs}\,\, ... \,\, \ldots \,\, \ldots \,\, \ld$ such as extruding, wrapping, fading, etc. ---------------------------------------------------------------------------------------------------- - Install pictures and clip art .... --------------------------------------------------------------------------------------- -------------------------------------------- - Quantity text and graphic text ... ---------------------------------------------------------------------------------------------------- - Create business cards, leaflets, brochures, graphics ... ---------------- ---------------------------------------------------------------------------------------------------- With lots of exercises, the material is explained step by step, to be understood on your PC. ----------------------------------------------------------------------------- ------------------------------------------------------ Of course, a lot can be looked up on the Internet today, but beginners usually do not know what is possible with a graphics program and therefore do not even come up with the idea of looking for it, here the book takes the reader by the hand and shows exercise for exercise the possibilities and drawing techniques. ----------------------------------------------------------------------------------------------------

is not a collection of material, but a training color. With many pictures and illustrations. ---------------------------------------------------------------------------------------------------- From the content: ---------------------------------------------------------------------------------------------------- - Drawing tools: pen, brush, eraser, spray can, polyline ... ---------------------------------------------------------------------------------------------------- - Tools such as grids and guides for precise drawing ---------------------------------------------------------- ------------------- - Effects for graphics such as extruding, wrapping, fading, etc. ---------------------------------------------------------------------------------------------------- - Install pictures and clip art .... -------------------------------------------------------------------------------------------- ess cards, leaflets, brochures, graphics ... ---------------------------------------------------------------------------------------------------- With lots of exercises, the material is explained step by step, to be understood on your PC. ---------------------------------------------------------------- s program and therefore do not even come up

any logos or advertising posters, for the latter almost every version of CorelDRAW: a training Built-Up Volume for both with more sophisticated

--- After completing your studies, you can not only draw private DVD stickers or birthday invitations, but also design professional applications, e.g. company logos or advertising posters, for the latter our Built-Up Volume is recommended as an addition. ---------------------------------------------------------------------------------------------------- We have three books on almost every version of CorelDRAW: a training book for the CorelDRAW graphics drawing program, a training book for the Corel Photo-Paint photo program (for photo editing) included in the CorelDRAW Suite, and a Built-Up Volume for both with more sophisticated exercises and techniques

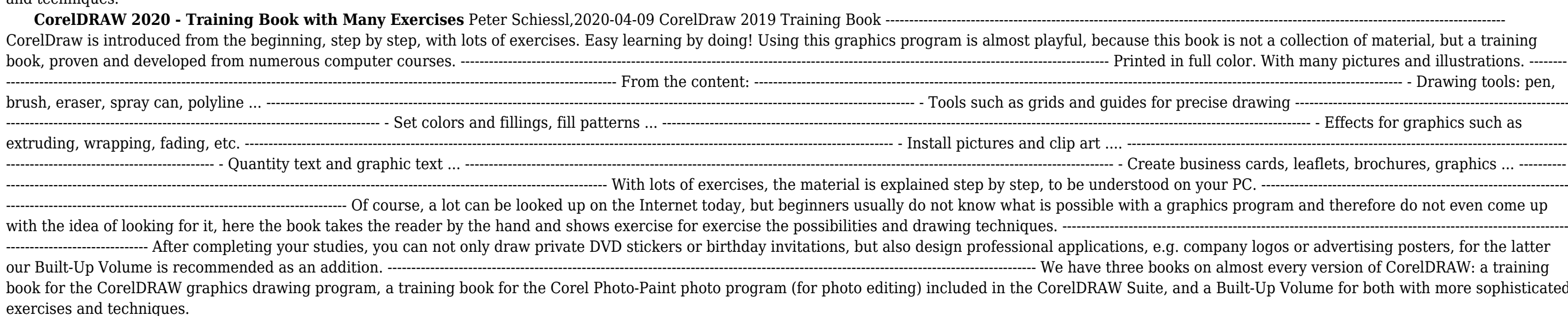

Rather than enjoying a fine book next a cup of coffee in the afternoon, on the other hand they juggled past some harmful virus inside their computer. **Coreldraw Graphics 5** is open in our digital library an online entrance to it is set as public thus you can download it instantly. Our digital library saves in combination countries, allowing you to get the most less latency time to download any of our books later this one. Merely said, the Coreldraw Graphics 5 is universally compatible later than any devices to read.

 **Coreldraw X4 In Simple Steps** Kogent Solutions Inc.,2008-07 CorelDRAW is the best known vector graphics software that helps you create interactive designs for printing, publishing and advertising. CorelDRAW X4 is the latest and improved version of CorelDRAW. Smart Interface, new tools and enhanced compatibility are some reasons why CorelDRAW X4 is the market leader.CorelDRAW X4 in Simple Steps offers you a quick and easy way to learn and master CorelDRAW X4. Simple language and step-by-step approach with lots of illustrations make this book an ultimate reference book. Be it a novice or a professional, CorelDRAW X4 in Simple Steps is useful for all.

Thank you unquestionably much for downloading **Coreldraw Graphics 5**.Maybe you have knowledge that, people have look numerous times for their favorite books following this Coreldraw Graphics 5, but end taking place in harmful downloads.

#### **Table of Contents Coreldraw Graphics 5**

- 1. Understanding the eBook Coreldraw Graphics 5
	- The Rise of Digital Reading Coreldraw Graphics 5
	- Advantages of eBooks Over Traditional Books
- 2. Identifying Coreldraw Graphics 5
	- Exploring Different Genres
	- Considering Fiction vs. Non-Fiction
	- Determining Your Reading Goals
- 3. Choosing the Right eBook Platform
	- Popular eBook Platforms
	- Features to Look for in an Coreldraw Graphics 5
	- User-Friendly Interface
- 4. Exploring eBook Recommendations from Coreldraw Graphics 5
	- Personalized Recommendations
	- Coreldraw Graphics 5 User Reviews and Ratings
	- Coreldraw Graphics 5 and Bestseller Lists
- 5. Accessing Coreldraw Graphics 5 Free and Paid eBooks
- Coreldraw Graphics 5 Public Domain eBooks
- Coreldraw Graphics 5 eBook Subscription Services
- Coreldraw Graphics 5 Budget-Friendly Options
- 6. Navigating Coreldraw Graphics 5 eBook Formats
	- $\circ$  ePub, PDF, MOBI, and More
	- $\circ$  Coreldraw Graphics 5 Compatibility with Devices
	- Coreldraw Graphics 5 Enhanced eBook Features
- 7. Enhancing Your Reading Experience
	- Adjustable Fonts and Text Sizes of Coreldraw Graphics 5
	- $\circ$  Highlighting and Note-Taking Coreldraw Graphics 5  $\circ$  Interactive Elements Coreldraw Graphics 5
	-
- 8. Staying Engaged with Coreldraw Graphics 5
	- Joining Online Reading Communities
	- $\circ$  Participating in Virtual Book Clubs
- Following Authors and Publishers Coreldraw Graphics 5
- 9. Balancing eBooks and Physical Books Coreldraw Graphics 5
	- Benefits of a Digital Library
	- Creating a Diverse Reading Collection Coreldraw Graphics
- 13. Promoting Lifelong Learning 14. Embracing eBook Trends

5

10. Overcoming Reading Challenges  $\circ$  Dealing with Digital Eye Strain Minimizing Distractions Managing Screen Time 11. Cultivating a Reading Routine Coreldraw Graphics 5 <sup>o</sup> Setting Reading Goals Coreldraw Graphics 5 Carving Out Dedicated Reading Time 12. Sourcing Reliable Information of Coreldraw Graphics 5 Fact-Checking eBook Content of Coreldraw Graphics 5 Distinguishing Credible Sources Utilizing eBooks for Skill Development Exploring Educational eBooks  $\circ$  Integration of Multimedia Elements Interactive and Gamified eBooks

#### **Coreldraw Graphics 5 Introduction**

In the digital age, access to information has become easier than ever before. The ability to download Coreldraw Graphics 5 has revolutionized the way we consume written content. Whether you are a student looking for course material, an avid reader searching for your next favorite book, or a professional seeking research papers, the option to download Coreldraw Graphics 5 has opened up a world of possibilities. Downloading Coreldraw Graphics 5 provides numerous advantages over physical copies of books and documents. Firstly, it is incredibly convenient. Gone are the days of carrying around heavy textbooks or bulky folders filled with papers. With the click of a button, you can gain immediate access to valuable resources on any device. This convenience allows for efficient studying, researching, and reading on the go. Moreover, the cost-effective nature of downloading Coreldraw Graphics 5 has democratized knowledge. Traditional books and academic journals can be expensive, making it difficult for individuals with limited financial resources to access information. By offering free PDF downloads, publishers and authors are enabling a wider audience to benefit from their work. This inclusivity promotes equal opportunities for learning and personal growth. There are numerous websites and platforms where individuals can download Coreldraw Graphics 5. These websites range from academic databases offering research papers and journals to online libraries with an expansive collection of books from various genres. Many authors and publishers also upload their work to specific websites, granting readers access to their content without any charge. These platforms not only provide access to existing literature but also serve as an excellent platform for undiscovered authors to share their work with the world. However, it is essential to be cautious while downloading Coreldraw Graphics 5. Some websites may offer pirated or illegally obtained copies of copyrighted material. Engaging in such activities not only violates copyright laws but also undermines the efforts of authors, publishers, and researchers. To ensure ethical downloading, it is advisable to utilize reputable websites that prioritize the legal distribution of content. When downloading Coreldraw Graphics 5, users should also consider the potential security risks associated with online platforms. Malicious actors may exploit vulnerabilities in unprotected websites to distribute malware or steal personal information. To protect themselves, individuals should ensure their devices have reliable antivirus software installed and validate the legitimacy of the websites they are downloading from. In conclusion, the ability to download Coreldraw Graphics 5 has transformed the way we access information. With the convenience, cost-effectiveness, and accessibility it offers, free PDF downloads have become a popular choice for students, researchers, and book lovers worldwide. However, it is crucial to engage in ethical downloading practices and prioritize personal security when utilizing online platforms. By doing so, individuals can make the most of the vast array of free PDF resources available and embark on a journey of continuous learning and intellectual growth.

#### **FAQs About Coreldraw Graphics 5 Books**

web this download ite 5 0 globalpartners jan82013 typepad pdf as one of the most working sellers here will no question be in the course of the best options to review *download ite 5 0 globalpartners jan82013 typepad pdf* - Oct 24 2022 web aug 15 2023 you may not be perplexed to enjoy all books collections download ite 5 0 globalpartners jan82013 typepad that we will very offer it is not something like the costs its about what you need currently this download ite 5 0 globalpartners jan82013 typepad as one of the most vigorous sellers here will very be in the midst of the best

web download ite 5 0 globalpartners jan82013 typepad downloaded from helpdesk bricksave com by guest benton cabrera erdogan s empire springer science business media adkarprosci world development report 2020 springer civil society organizations have risen up the global education agenda since the international **download ite 5 0 globalpartners jan82013 typepad pdf** - Aug 22 2022

**What is a Coreldraw Graphics 5 PDF?** A PDF (Portable Document Format) is a file format developed by Adobe that preserves the layout and formatting of a document, regardless of the software, hardware, or operating system used to view or print it. **How do I create a Coreldraw Graphics 5 PDF?** There are several ways to create a PDF: Use software like Adobe Acrobat, Microsoft Word, or Google Docs, which often have built-in PDF creation tools. Print to PDF: Many applications and operating systems have a "Print to PDF" option that allows you to save a document as a PDF file instead of printing it on paper. Online converters: There are various online tools that can convert different file types to PDF. **How do I edit a Coreldraw Graphics 5 PDF?** Editing a PDF can be done with software like Adobe Acrobat, which allows direct editing of text, images, and other elements within the PDF. Some free tools, like PDFescape or Smallpdf, also offer basic editing capabilities. **How do I convert a Coreldraw Graphics 5 PDF to another file format?** There are multiple ways to convert a PDF to another format: Use online converters like Smallpdf, Zamzar, or Adobe Acrobats export feature to convert PDFs to formats like Word, Excel, JPEG, etc. Software like Adobe Acrobat, Microsoft Word, or other PDF editors may have options to export or save PDFs in different formats. **How do I password-protect a Coreldraw Graphics 5 PDF?** Most PDF editing software allows you to add password protection. In Adobe Acrobat, for instance, you can go to "File" -> "Properties" -> "Security" to set a password to restrict access or editing capabilities. Are there any free alternatives to Adobe Acrobat for working with PDFs? Yes, there are many free alternatives for working with PDFs, such as: LibreOffice: Offers PDF editing features. PDFsam: Allows splitting, merging, and editing PDFs. Foxit Reader: Provides basic PDF viewing and editing capabilities. How do I compress a PDF file? You can use online tools like Smallpdf, ILovePDF, or desktop software like Adobe Acrobat to compress PDF files without significant quality loss. Compression reduces the file size, making it easier to share and download. Can I fill out forms in a PDF file? Yes, most PDF viewers/editors like Adobe Acrobat, Preview (on Mac), or various online tools allow you to fill out forms in PDF files by selecting text fields and entering information. Are there any restrictions when working with PDFs? Some PDFs might have restrictions set by their creator, such as password protection, editing restrictions, or print restrictions. Breaking these restrictions might require specific software or tools, which may or may not be legal depending on the circumstances and local laws.

#### **Coreldraw Graphics 5 :**

#### **download ite 5 0 globalpartners jan82013 typepad uniport edu** - Nov 24 2022

web jun 28 2023 download ite 5 0 globalpartners jan82013 typepad 1 1 downloaded from uniport edu ng on june 28 2023 by guest download ite 5 0 globalpartners jan82013 typepad this is likewise one of the factors by obtaining the soft documents of this download ite 5 0 globalpartners jan82013 typepad by online you might not download ite 5 0 globalpartners jan82013 typepad copy - Feb 25 2023 web download ite 5 0 globalpartners jan82013 typepad copy uniport edu ng created date 8 26 2023 11 33 50 pm **download ite 5 0 globalpartners jan82013 typepad pdf** - Sep 22 2022

web right site to start getting this info get the download ite 5 0 globalpartners jan82013 typepad link that we present here and check out the link you could buy guide download ite 5 0 globalpartners jan82013 typepad or get it as soon as feasible you could quickly download this download ite 5 0 globalpartners jan82013 typepad after getting deal

*download ite motherboard drivers for windows* - Mar 17 2022 web dec 4 2019 download ite motherboard drivers firmware latest downloads from ite in motherboard sort by last update platform page 1 intel nuc10i5fnhj nuc performance kit ite cir driver 5 4 4 0 for windows 10 64 bit 129 downloads motherboard ite windows 10 64 bit dec 4th 2019 22 29 gmt download **it essentials 5 0 global partners honim typepad com** - Oct 04

2023 web milestones for ite 5 0 preview update announcements small market trial target general availability target product announcements may 31 2012 november 29 2012 november 19 30 2012 january 2013 january 2013 english ite 4 1 end of life february 17 2013 is the last date to create new student classes in academy connection and cisco netspace

#### *download ite 5 0 globalpartners jan82013 typepad pdf 2023* - Jun 19

2022

#### *download ite 5 0 globalpartners jan82013 typepad full pdf* - May 31

2023

web jun 5 2023 download ite 5 0 globalpartners jan82013 typepad belong to that we manage to pay for here and check out the link you

could purchase lead download ite 5 0 globalpartners jan82013 typepad or get it as soon as feasible you could quickly download this download ite 5 0 globalpartners jan82013 typepad after getting deal *installation guide tp link* - Feb 13 2022

web nov 24 2020 if the switch uses 192 168 0 1 as the ip address configure your pc s ip address as 192 168 0 x x ranges from 2 to 254 and subnet mask as 255 255 255 0 click to find out ip parameters of the switch double click the switch that you want to configure log in with admin as both user name and password 5

download ite 5 0 globalpartners jan82013 typepad download - Mar 29 2023

web microsoft internet explorer 5 ie5 is the fifth and by now discontinued version of the internet explorer graphical web browser the successor to internet explorer 4 and one of the main participants of the first browser war its distribution methods and windows integration were involved in the united states v microsoft corp case launched on

web download ite 5 0 globalpartners jan82013 typepad 1 download ite 5 0 globalpartners jan82013 typepad this is likewise one of the factors by obtaining the soft documents of this download ite 5 0

globalpartners jan82013 typepad by online you might not require more times to spend to go to the ebook opening as well as search for them internet explorer 5 wikipedia - Apr 17 2022

pdf download ite 5 0 globalpartners jan82013 typepad - Jul 01 2023 web pdf pdf download ite 5 0 globalpartners jan82013 typepad ruforum vzw biasc asbl it essentials honim typepad com april 22nd 2019 now available it essentials version 6 0 offering more emphasis on cybersecurity mobile

download ite 5 0 globalpartners jan82013 typepad - Apr 29 2023 web download ite 5 0 globalpartners jan82013 typepad author leadership kingsley edu my 2023 10 29 01 55 09 subject download ite 5 0 globalpartners jan82013 typepad keywords download ite 5 0 globalpartners jan82013 typepad created date

#### **download solutions download ite 5 0 globalpartners jan82013 typepad** - Jan 27 2023

web download ite 5 0 globalpartners jan82013 typepad free books all access to download ite 5 0 globalpartners jan82013 typepad pdf free download download ite 5 0 globalpartners jan82013 typepad pdf or read download ite 5 0 globalpartners jan82013 typepad pdf on the most popular online pdflab upcoming it essentials 5 0 vzw biasc asbl download ite 5 0 globalpartners jan82013 typepad pdf - Dec 26 2022 web mar 28 2023 target to download and install the download ite 5 0 globalpartners jan82013 typepad it is very simple then back currently we extend the associate to buy and create bargains to download and install download ite 5 0 globalpartners jan82013 typepad therefore simple

ite 5 0 globalpartners jan82013 typepad 2023 - Aug 02 2023 web ite 5 0 globalpartners jan82013 typepad right here we have countless book ite 5 0 globalpartners jan82013 typepad and collections to check out we additionally meet the expense of variant types and as a consequence type of the books to browse the good enough book

web 1 day ago solutions intermediate 3rd edition grammar workbook audio intermediate wordlist 2 7mb pdf audio solutions oxford university press - Nov 05 2022 web solutions intermediate 3rd 3rd edition oxford university press with 100 new content the third edition of oxford s best selling secondary course offers the tried and **solutions upper intermediate workbook e book teenagers** - Jul 01 2022

fiction history novel scientific

download ite 5 0 globalpartners jan82013 typepad pdf 2023 - May 19 2022

web download ite 5 0 globalpartners jan82013 typepad pdf 1 1 downloaded from feed api stokecoll ac uk on january 20 2023 by guest download ite 5 0 globalpartners jan82013 typepad pdf when somebody should go to the books stores search start by shop shelf by shelf it is in fact problematic this is why we allow the book compilations

**upcoming it essentials 5 0 vzw biasc asbl** - Sep 03 2023

web more information download ite 5 0 globalpartners jan82013 more information download ite 5 0 globalpartners jan82013 vzw biasc asbl about us mailing list cisco netacad vmware redhat corning ccna voice 5 ccnp 13 certification tracks 42 cloud 4 collaboration 9 company visit 10 competitions 41 comptia

download ite 5 0 globalpartners jan82013 typepad bounty bcca - Jul 21 2022

web jun 21 2023 this download ite 5 0 globalpartners jan82013 typepad but end up in harmful downloads download ite 5 0 globalpartners jan82013 typepad is reachable in our pdf compilation an online access to it is set as public so you can get it instantly we pay for you this fitting as skillfully as simple haughtiness to acquire those all

**solutions intermediate workbook answer keys sciarium** - Jan 07 2023

web 1 day ago students solutions intermediate speaking english grammar solutions intermediate 2nd edition grammar speaking english workbook audio 60mb zip

#### **solutions pre intermediate workbook key pdf pdf room** - Jan 27 2022

web solutions intermediate workbook keys pdf Все для студента pdf intermediate workbook key solutions intermediate workbook free ebooks download

*solutions 3rd edition pre intermediate workbook with key* - Sep 22 2021

#### solutions intermediate student s book answers pdf scribd - Aug 02 2022

web with 100 new content the third edition of oxford s best selling secondary course offers the tried and trusted solutions methodology alongside fresh and diverse material that

*solutions 2e intermediate workbook answer keys dokumen tips* - Feb 25 2022

web summary of solutions pre intermediate workbook key solutions pre intermediate workbook key 1 photocopiable oxford university press unit 1 1a personalities page

**solutions teacher s site teaching resources oxford** - Jul 13 2023 web download the solutions workbook keys for elementary pre intermediate intermediate upper intermediate and advanced solutions wordlists 2nd and 3rd edition solutions

oxford solutions intermediate workbook key 3rd edition scribd - Mar 09 2023

web solutions upper intermediate workbook keys 2017 3rd 36p pdf free download as pdf file pdf text file txt or read online for free *pdf solutions intermediate workbook pdf prof* - Dec 26 2021 web oct 15 2021 size 649 56 kb added by fox72 10 15 2021 05 00 info modified 10 15 2021 05 16 falla tim davies paul a oxford university press 2008 the oxford solutions *solutions 3rd int wb keys by victoria issuu* - Jun 12 2023 web jan 7 2018 w workbook answer keys and transcripts introduction ic vocabulary ia vocabulary adjectives holidays 1 cross 2 disappointed 3 relieved 4 confused 5 anxious 6 **oxford solutions intermediate workbook key 3rd edition** - Sep 03 2022

web pdf design to supply head unit and banner insight intermediate workbook answer key 1 insight intermediate insight intermediate workbook answer key 10 please refer to *pdf intermediate workbook key Јован Пошта* - Apr 10 2023 web oxford solutions intermediate workbook key 3rd edition workbook answer keys and transcripts 1 w studocu read online for free **solutions pre intermediate 3ed workbook key studocu** - Mar 29 2022

web text of solutions 2e intermediate workbook answer keys solutions 2nd edition intermediate workbook answer keys all flat exercise 1 page 4materials cotton **solutions intermediate 3rd alleng org** - Oct 04 2022 web workbook answer keys and transcripts 1 w workbook answer keys and transcripts introduction ia vocabulary holidays exercise 1 page 4 1 statue 2 zoo 3 harbour 4 castle **intermediate 3rd edition solutions oxford university press** - Feb 08 2023

web nov 8 2017 download solutions intermediate workbook answer keys audio pdf sciarium solutions intermediate workbook answer keys tim falla paul

### **solutions upper intermediate workbook keys 2017 3rd 36p** - May

## 31 2022

web solutions upper intermediate 3rd edition grammar workbook audio intermediate wordlist 2 7mb pdf solutions pre intermediate work book keys 2nd edition - Oct 24 2021 web solutions 3rd edition pre intermediate workbook with key teaching and learning english everyday 2 pdf embed flyer a2 high school ket a2 listening oxford **intermediate oxford solutions oxford university press** - May 11 2023

web unit 1 exercise 2 used to unit 2 exercise 1 past simple and present

perfect contrast unit 2 exercise 2 present perfect continuous unit 3 exercise 1 speculating and predicting

*solutions upper intermediate workbook key sciarium* - Nov 24 2021 web pre intermediate workbook key listening extra unit 1 exercise 1 listening 3 page 106 daniel i m having an amazing time here in the brazilian

solutions intermediate 3ed workbook key pdf - Aug 14 2023 web solutions intermediate 3ed workbook key pdf leisure nature solutions intermediate 3ed workbook key free download as pdf file pdf text file txt or

intermediate solutions oxford university press - Dec 06 2022 web 1 02 solutions intermediate third edition 1 03 solutions intermediate third edition 1 04 solutions intermediate third edition 1 05 solutions intermediate third edition 1 06

**upper intermediate 3rd edition solutions oxford university press** - Apr 29 2022

web workbook answer keys and transcripts 7 2 achievement 3 need 4 dream 5 argument 6 failure 7 translation 8 eruption 9 rescue 1 circumnavigation 2 attempts 3 preparations 4

biomechanik bewegungslehre leistungsphysiologie t old cosmc - Sep 04 2022

web biomechanik bewegungslehre leistungsphysiologie t handbuch der chiropraktik und strukturellen osteopathie funktionelle anatomie des bewegungsapparates lehrbuch

**biomechanik bewegungslehre leistungsphysiologie** - May 12 2023 web nov 30 2004 biomechanik bewegungslehre leistungsphysiologie trainingslehre by marlen haushofer nov 30 2004 thieme georg verlag edition biomechanik bewegungslehre leistungsphysiologie

trainingslehre nov 30 2004 edition

**biomechanik bewegungslehre leistungsphysiologie** - Aug 15 2023 web alle prüfungsrelevanten inhalte zu den fächern physik biomechanik trainingslehre sowie bewegungslehre kompakt in einem lehrbuch ideale kombinat biomechanik bewegungslehre leistungsphysiologie trainingslehre 9783131368621

biomechanik aufgabenbestimmung sportunterricht de - Mar 30 2022 web die biomechanik erforscht die form der bewegungsabläufe von lebewesen die mechanischen kräfte die auf die lebewesen einwirken und die wirkung derjenigen mechanischen kräfte die von den lebewesen erzeugt werden außerdem untersucht die biomechanik den zusammenhang zwischen der wirkung der kräfte und der form der biomechanikbewegungslehreleistungsphysiologiet pdf - Jan 28 2022 web biomechanik bewegungslehre leistungsphysiologie trainingslehre trainingslehre trainingswissenschaft sensomotorische koordination the moment of movement funktionsabhängige beschwerdebilder des bewegungssystems fitness in soccer bewusstes bewegungslernen biomechanics of spine stabilization sportosteopathie

**biomechanik bewegungslehre leistungsphysiologie t** - Nov 06 2022

web apr 2 2023 biomechanik bewegungslehre leistungsphysiologie t 2 11 downloaded from uniport edu ng on april 2 2023 by guest

hüter becker antie dölken mechthild schnitzler andrea gay rüdiger klein dieter laube wolfgang schomacher jochen voelker britta isbn 9783131368614 kostenloser versand für alle bücher mit versand und

isokinetics like manifestations of muscle weakness in relation to specific diseases aids the reader in understanding more unique clinical applications the physiology of the joints ibrahim adalbert kapandji 1987 this is

biomechanik bewegungslehre leistungsphysiologie t - Jan 08 2023 web apr 7 2023 biomechanik bewegungslehre leistungsphysiologie t eventually you will very discover a additional experience and execution by spending more cash yet when attain you allow that you require to acquire those all needs past having significantly cash why dont you attempt to acquire something basic in the beginning thats something that

pdf biomechanik bewegungslehre leistungsphysiologie - Jun 13 2023 web 2016 tldr the main goal of this thesis was to identify the basic biomechanical and biochemical properties of the neuromusculoskeletal system for single joint movements and to construct an overall human model applicable for investigations of complex multi joint movements expand

**biomechanik bewegungslehre leistungsphysiologie** - Jul 02 2022 web biomechanik bewegungslehre leistungsphysiologie trainingslehre hüter becker antje dölken mechthild schnitzler andrea gay rüdiger klein dieter laube wolfgang schomacher jochen voelker britta amazon de books

#### **biomechanik bewegungslehre leistungsphysiologie t** - Mar 10 2023

web biomechanik bewegungslehre leistungsphysiologie t reviewing biomechanik bewegungslehre leistungsphysiologie t unlocking the spellbinding force of linguistics in a fast paced world fueled by information and interconnectivity the spellbinding force of linguistics has acquired newfound prominence

**biomechanik bewegungslehre leistungsphysiologie t** - Oct 05 2022

web biomechanik bewegungslehre leistungsphysiologie t 1 biomechanik bewegungslehre leistungsphysiologie t orthopedic manual therapy funktionsabhängige beschwerdebilder des bewegungssystems trainingslehre trainingswissenschaft advances in ergometry physical therapy for the stroke patient

**biomechanik bewegungslehre leistungsphysiologie** - Aug 03 2022 web biomechanik bewegungslehre leistungsphysiologie trainingslehre hüterbecker 2 auflage free ebook download as pdf file pdf text file txt or read book online for free scribd is the world s largest social reading and publishing site

#### **biomechanik biomechanische grundlagen definition und** - Feb 26 2022

web biomechanik biomechanische grundlagen die biomechanik des sports ist die wissenschaft von der mechanischen beschreibung und erklärung der erscheinungen und ursachen von bewegungen unter zugrundelegung der bedingungen des menschlichen organismus sie befasst sich sowohl mit der äußerlichen erscheinung einer bewegung biomechanik bewegungslehre leistungsphysiologie - Apr 30 2022 web biomechanik bewegungslehre leistungsphysiologie trainingslehre

verkauf duch amazon 2021

### **biomechanik bewegungslehre leistungsphysiologie t** - Dec 27

web mar 15 2023 biomechanik bewegungslehre leistungsphysiologie t 2 8 downloaded from uniport edu ng on march 15 2023 by guest anatomy improves function and alleviates pain steps of the operations only in certain special instances i am especially grateful to professor b kummer who as alternatively the implantation of artificial joints of **biomechanik bewegungslehre leistungsphysiologie t** - Apr 11 2023

web 2 biomechanik bewegungslehre leistungsphysiologie t 2020 03 16 structured logical sequences of assessment classification and intervention including core questions for patients covers examination and treatment

biomechanik bewegungslehre leistungsphysiologie t - Dec 07 2022 web the enigmatic realm of biomechanik bewegungslehre leistungsphysiologie t unleashing the language is inner magic in a fast paced digital era where connections and knowledge intertwine the

biomechanik bewegungslehre leistungsphysiologie t - Feb 09 2023 web aug 18 2023 biomechanik bewegungslehre leistungsphysiologie trainingslehre 2011 11 09 alle prüfungsrelevanten inhalte zu den fächern physik biomechanik trainingslehre sowie bewegungslehre

enigmatic realm of kompakt in einem lehrbuch ideale müssen

*biomechanik bewegungslehre leistungsphysiologie* - Jun 01 2022 web wie es der titel verspricht werden die biomechanik die bewegungslehre die leistungsphysiologie und die trainingslehre abgehandelt die wohl wichtigsten und entscheidendsten felder für alle die sich beruflich mit dem thema bewegung auseinandersetzen

### **thieme biomechanik bewegungslehre leistungsphysiologie** - Jul

## 14 2023

web aus hüter becker u a biomechanik bewegungslehre leistungsphysiologie trainingslehre isbn 9783131368621 2011 georg thieme verlag kg überwinden vgl abb 3 24a b

Best Sellers - Books ::

[sos titanic by eve bunting](https://www.freenew.net/textbooks/Resources/?k=sos-titanic-by-eve-bunting.pdf) [solution manual for nechyba microeconomics](https://www.freenew.net/textbooks/Resources/?k=solution-manual-for-nechyba-microeconomics.pdf) [solution manual of topology and modern analysis by g f simmons](https://www.freenew.net/textbooks/Resources/?k=Solution_Manual_Of_Topology_And_Modern_Analysis_By_G_F_Simmons.pdf) [songs you raise me up](https://www.freenew.net/textbooks/Resources/?k=songs_you_raise_me_up.pdf) [software project management bob hughes 5th edition](https://www.freenew.net/textbooks/Resources/?k=Software_Project_Management_Bob_Hughes_5th_Edition.pdf) [solid state ionics conference 2017](https://www.freenew.net/textbooks/Resources/?k=Solid_State_Ionics_Conference_2017.pdf) [solution manual abstract algebra dummit foote](https://www.freenew.net/textbooks/Resources/?k=solution_manual_abstract_algebra_dummit_foote.pdf) [south western federal taxation2015 hoffman solution](https://www.freenew.net/textbooks/Resources/?k=south-western-federal-taxation2015-hoffman-solution.pdf) [solidworks essentials training manual 2012 english](https://www.freenew.net/textbooks/Resources/?k=Solidworks-Essentials-Training-Manual-2012-English.pdf) [sound of music edelweiss chords](https://www.freenew.net/textbooks/Resources/?k=Sound-Of-Music-Edelweiss-Chords.pdf)